## Найти количество искомой буквы в заданном

слове.

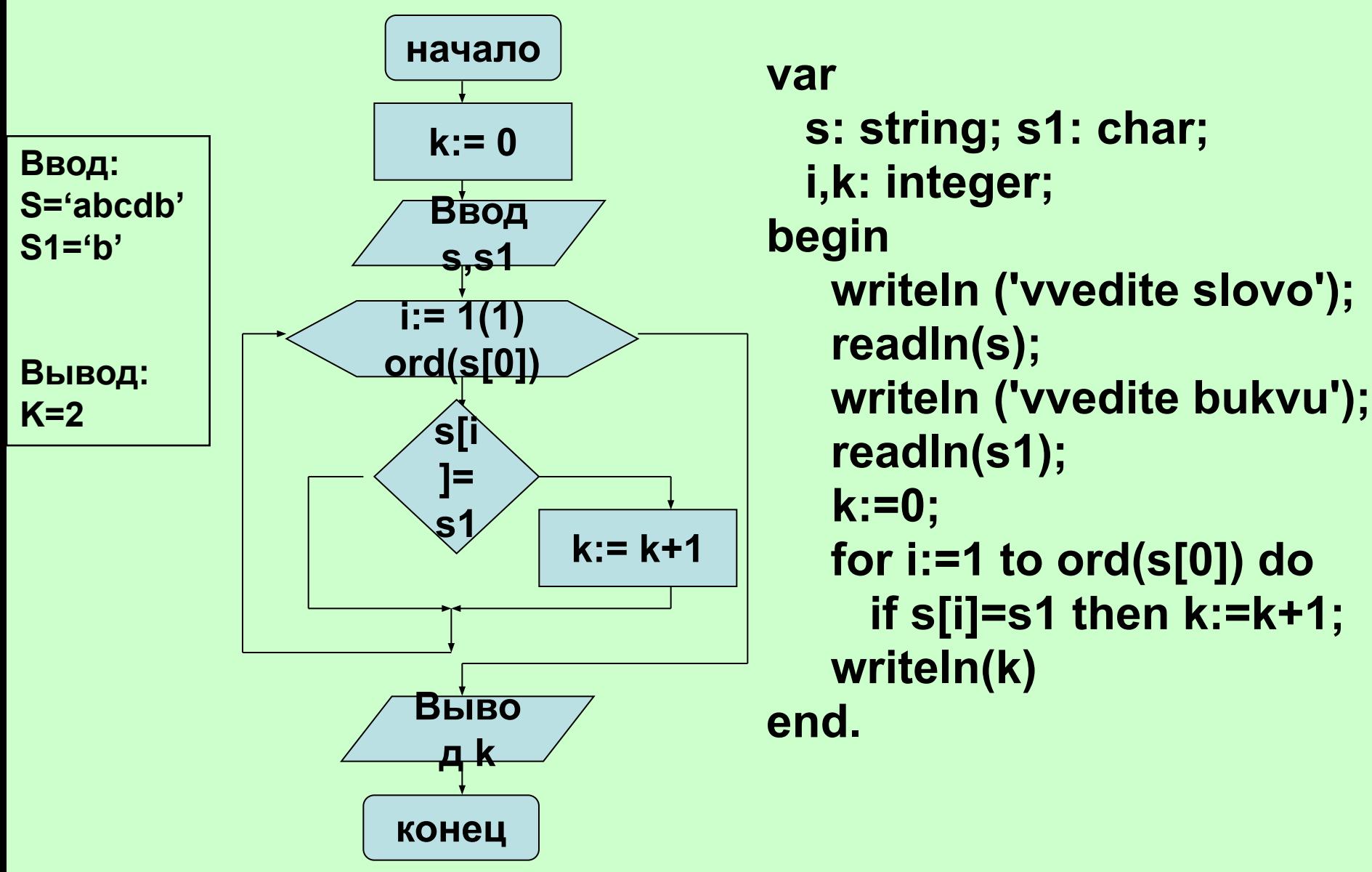

## Дано предложение. Заменить все буквы «е» на «i».

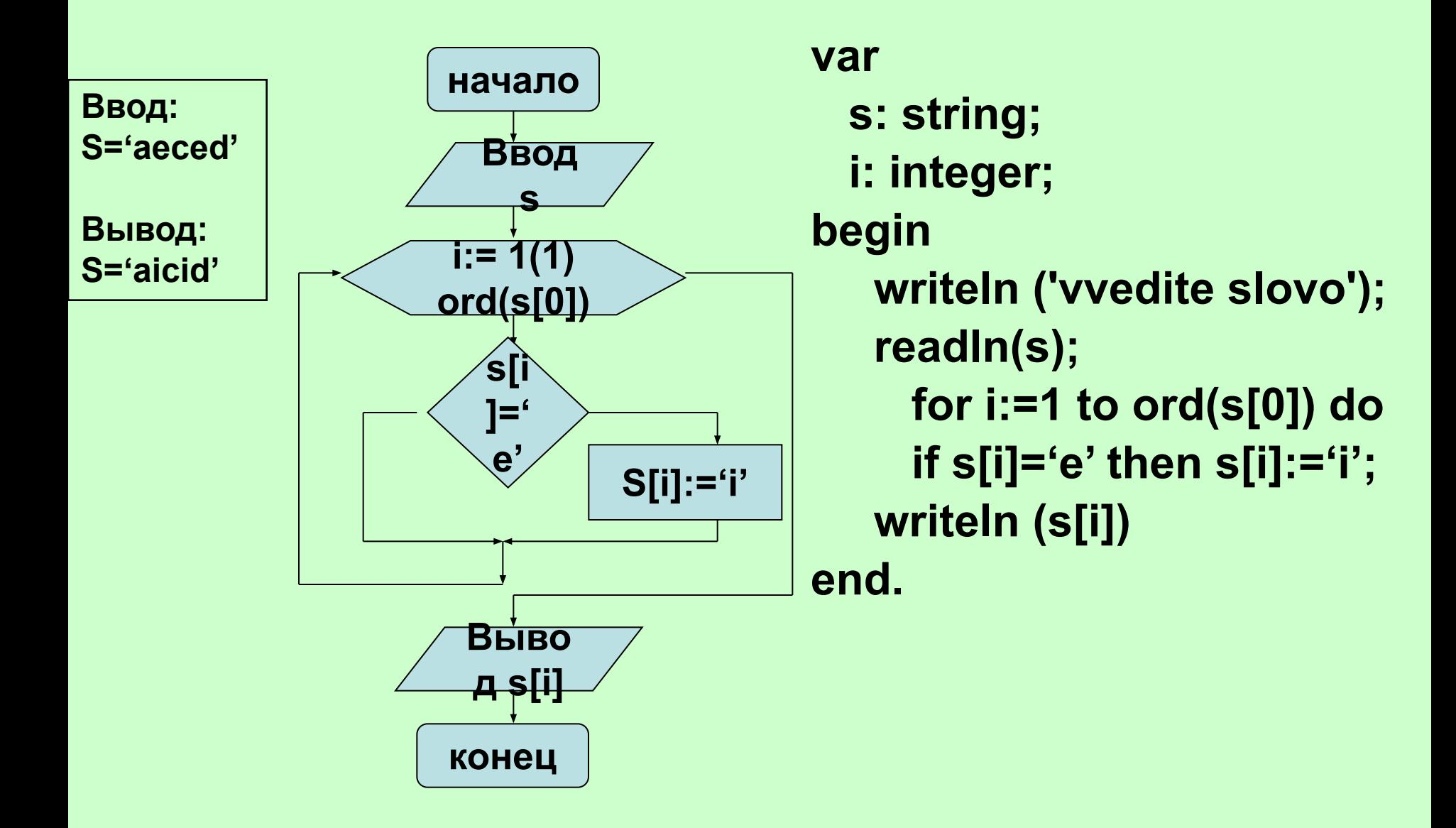

### **Заменить все буквы в строке на заглавные**

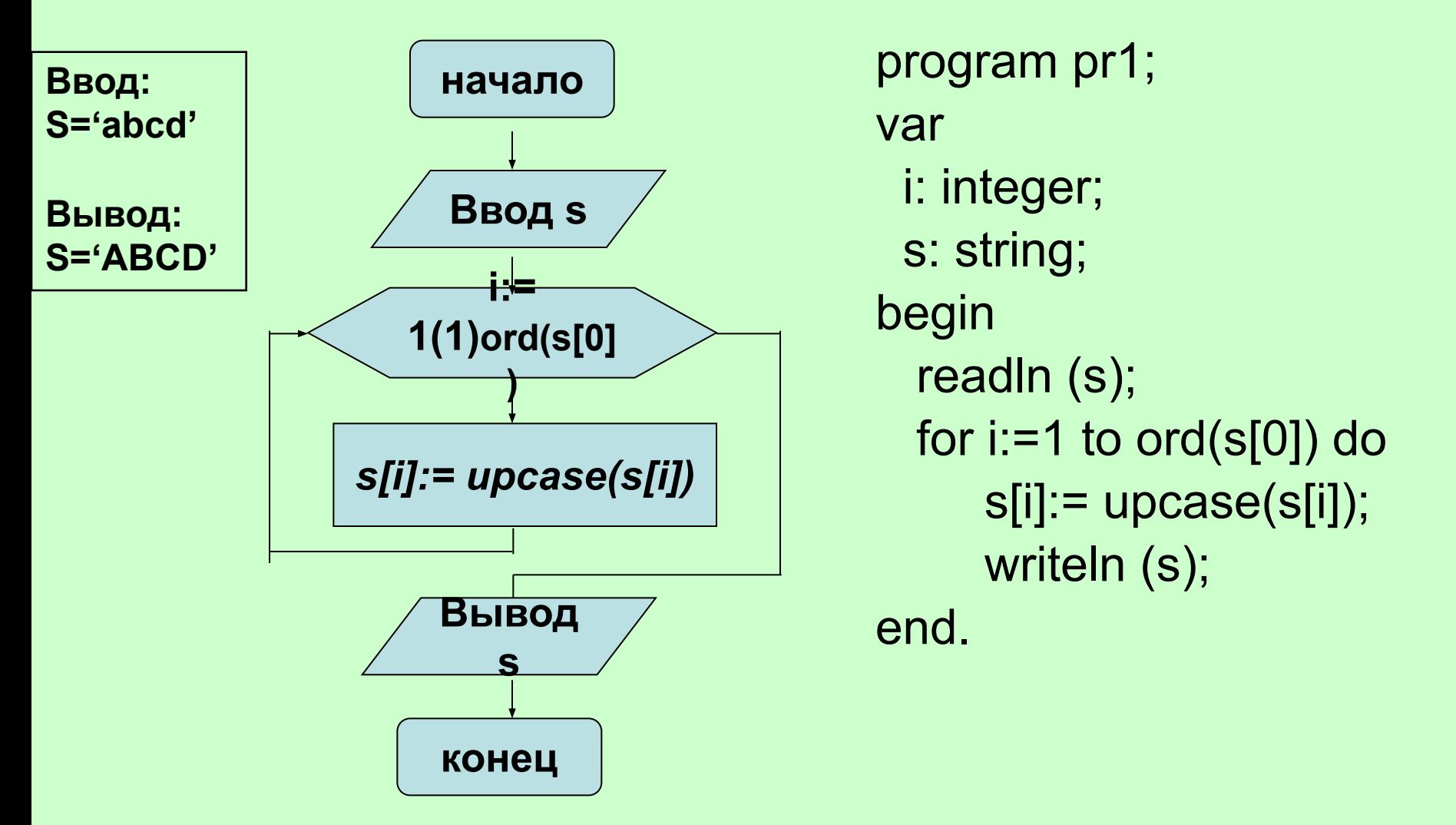

#### **Внести изменения!**

**Заменить все буквы в строке на заглавные и вывести на экран последовательно каждую букву нового слова.** **Заменить все буквы в строке на заглавные и вывести на экран последовательно каждую букву нового слова.**

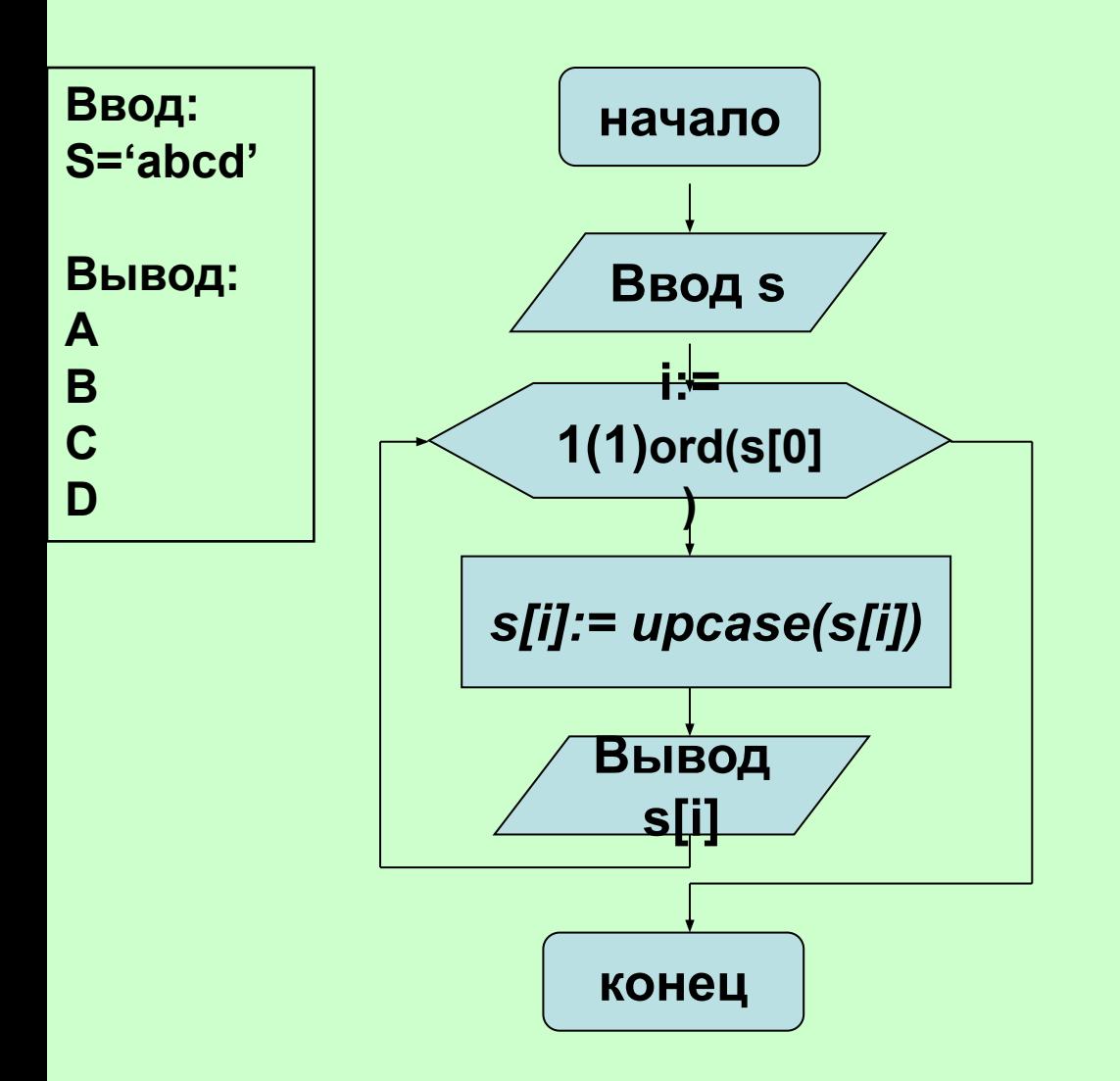

program pr1; var i: integer; s: string; begin readln (s); for i:=1 to  $ord(s[0])$  do begin  $s[i] := upcase(s[i]);$  writeln (s[i]); end end.

### **Составить программу, которая в заданном тексте после каждой буквы вставляет заданный символ.**

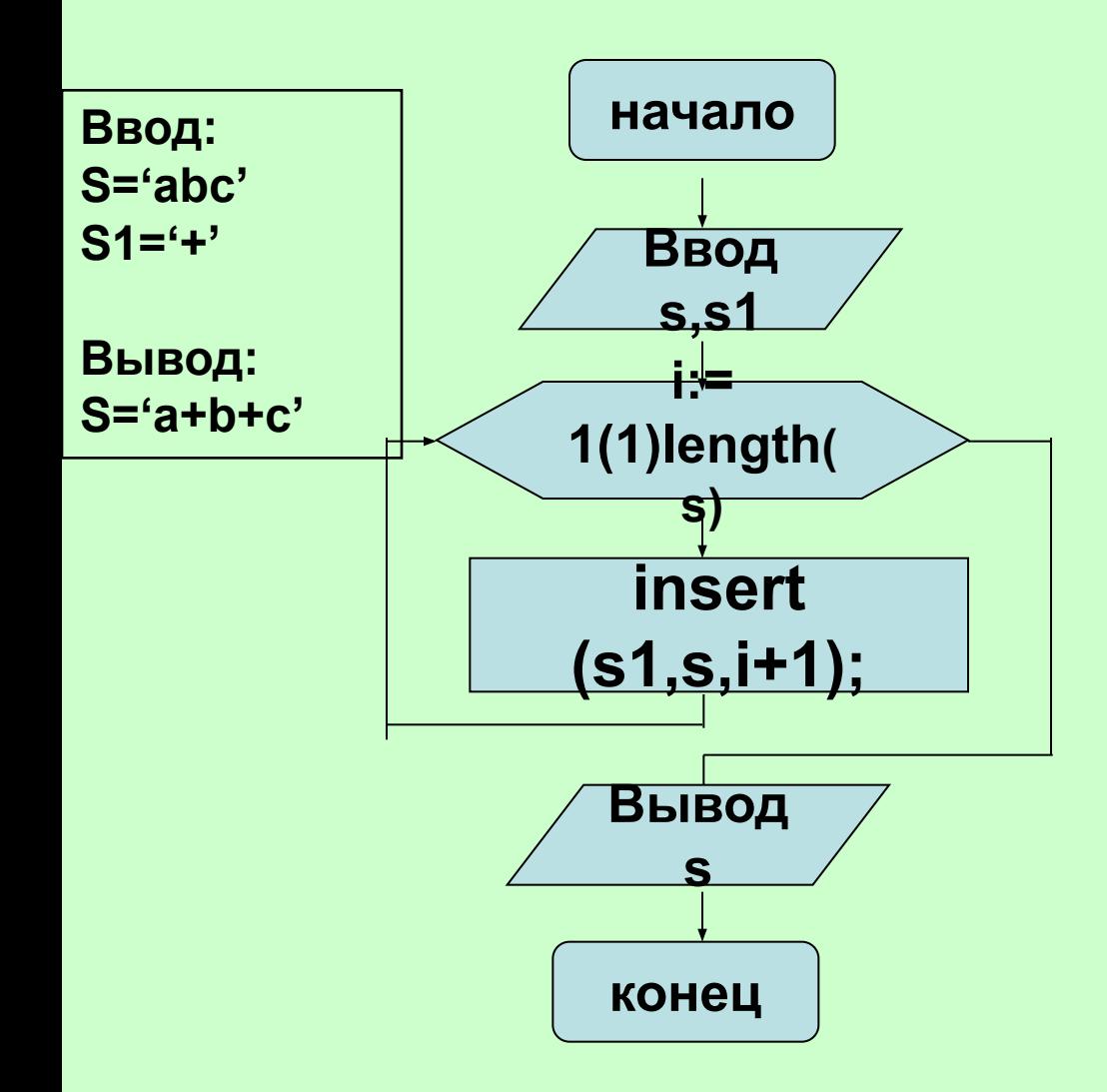

**var s: string; s1: char; i: integer; begin writeln ('vvedite stroky'); readln(s); writeln ('vvedite simbol'); readln(s1); for i:=1 to length(s) do insert (s1,s,i+1); writeln (s); readln; end.**

Ввести с клавиатуры строку и символ. Поменять все символы, равные введённому на заглавные.

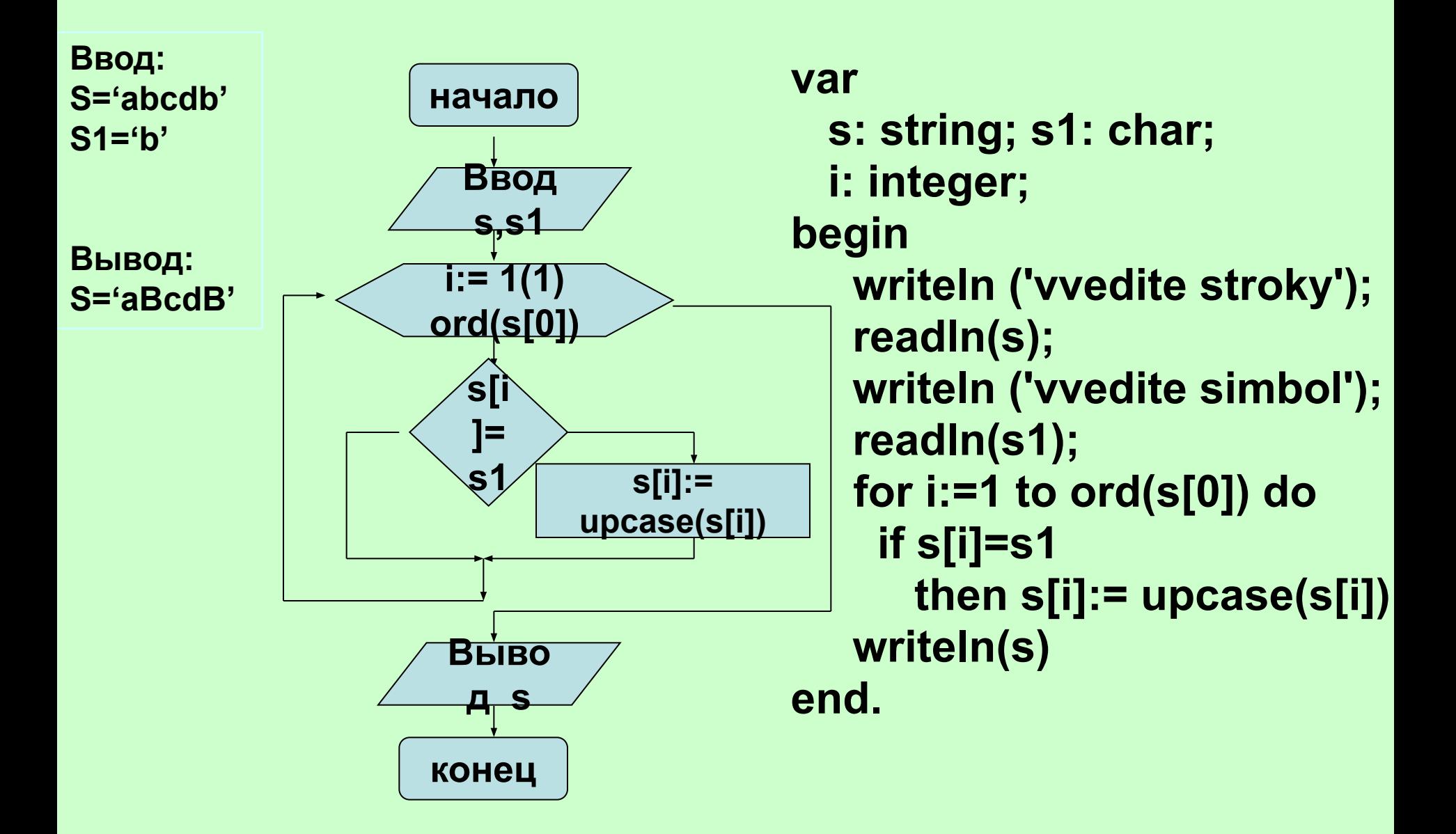

# **Определить количество слов в заданном тексте, если слова в тексте разделены одним пробелом.**

 Задача сводится к подсчету числа пробелов. Количество слов при этом равно числу пробелов плюс 1.

> **Тест** Ввод S="Кот на крыше" Вывод  $N=3$

**Program Probel;**

**Var T: String; {заданный непустой текст}** 

 **i, N : Integer; {N - количество слов в тексте}**

```
 L : Char; {текущая буква }
```

```
 BEGIN
```

```
 WriteLn('Введите текст :');
```

```
 ReadLn (T);
```

```
 N:=1;
```
 **For i:=1 to Length(T) do {цикл по буквам текста}**

```
 begin
```

```
 L:=T[i];
```

```
 If (L = ' ' ) then N:=N+1;
```
 **end;** 

```
 WriteLn('О т в е т : количество слов в тексте 
равно ', N); END.
```

```
Program Probel;
Var T: String;i,N:Integer;
  BEGIN
WriteLn('Введите текст :');
ReadLn(T);
N:=1;
For i:=1 to Length(T) do
begin
If (T[i]= ' ' ) then N:=N+1;
end;
WriteLn('О т в е т : количество слов в тексте равно ', N)
END.
```